## **Créer les statistiques sur STARFACE**

Δ

Dans cet onglet, il est possible d'exporter des représentations graphiques des données de connexion. Ici aussi, plusieurs cases à cocher et menus déroulants vous permettent d'influencer les données affichées.

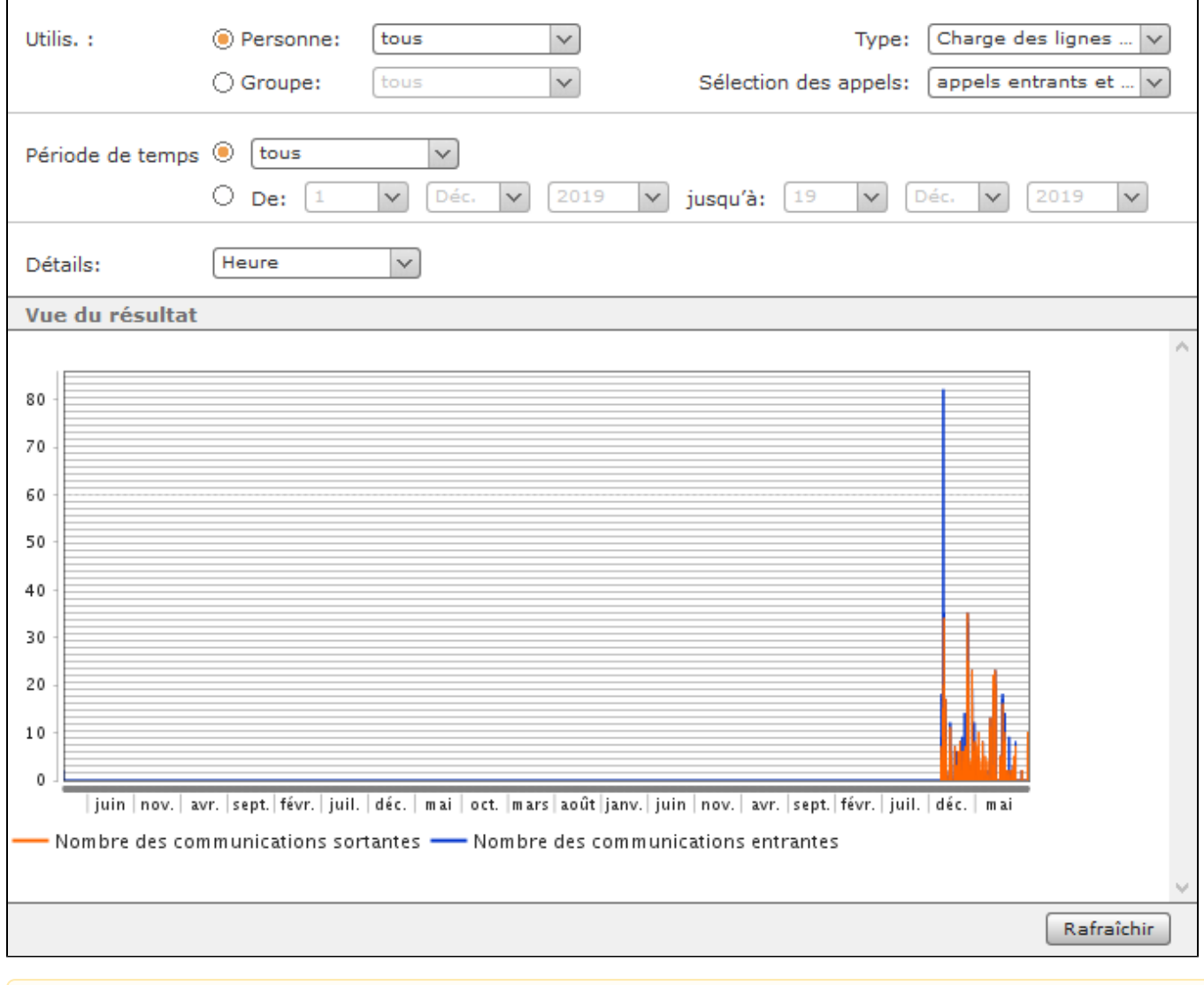

**Remarque :** L'option « Charge de lignes RNIS » à sélectionner dans le menu déroulant « Type » n'est disponible que si une carte RNIS est également utilisée.